# **Lecture 2. Analytic functions, Runge phenomenon, barycentric interpolation**

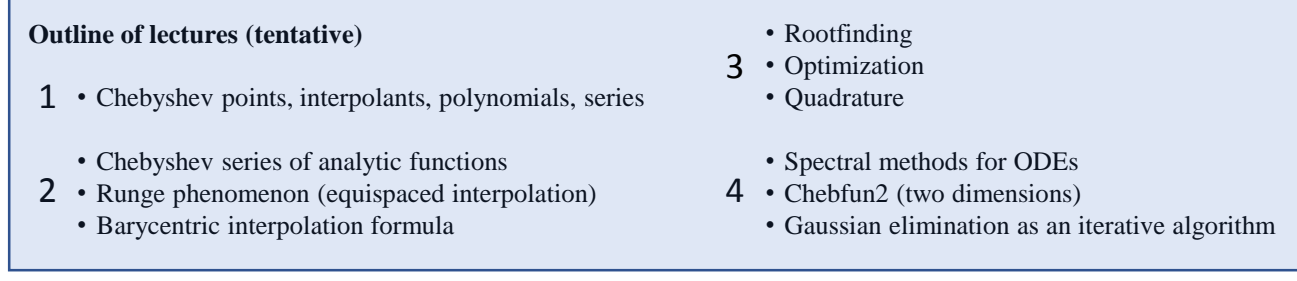

## **1. Exploring the Chebfun web site and software**

### **2. Chebyshev series of analytic functions** [*ATAP* chap 8]

The following can be proved by contour integrals in  $x$  or  $z$  (Bernstein 1912).

The Bernstein ellipse  $E_{\rho}$  is the image of the circle  $|z| = \rho$  under the Joukowski map  $x = \frac{1}{2}$  $\frac{1}{2}(z + z^{-1}).$ 

Theorem 8.1. Chebyshev coefficients of analytic functions. Let a function f analytic in  $[-1, 1]$  be analytically continuable to the open Bernstein ellipse  $E_{\rho}$ , where it satisfies  $|f(x)| \leq M$  for some M. Then its Chebyshev coefficients satisfy  $|a_0| \leq M$  and

 $|a_k| \leq 2M\rho^{-k}, \quad k \geq 1.$  $(8.1)$ 

Theorem 8.2. Convergence for analytic functions. If f has the properties of Theorem 8.1, then for each  $n \geq 0$  its Chebyshev projections satisfy

$$
||f - f_n|| \le \frac{2M\rho^{-n}}{\rho - 1} \tag{8.2}
$$

and its Chebyshev interpolants satisfy

$$
||f - p_n|| \le \frac{4M\rho^{-n}}{\rho - 1}.
$$
 (8.3)

#### **3 Runge phenomenon (equispaced interpolation)** [*ATAP* chaps 13-14]

Since Runge (1900) it has been known that polynomial interpolants in equispaced points diverge exponentially as  $n \rightarrow$ ∞, even if the function is analytic, and even in exact arithmetic. The explanation involves potential theory, though we will not go into it here. Here is a code for comparing Chebyshev and equispaced points.

**f = chebfun('tanh(10\*x)'); while 1 n = input('n? '); s = linspace(-1,1,n); p1 = chebfun.interp1(s,f(s)); subplot(1,2,1), plot(p1), title equispaced hold on, plot(s,f(s),'.'), hold off s = chebpts(n); p2 = chebfun(f,n); subplot(1,2,2), plot(p2), title Chebyshev hold on, plot(s,f(s),'.'), hold off end**

## **4 Barycentric interpolation formula** [*ATAP* chap 5; see also my essay "Six myths…."]

Some obvious algorithms for Chebyshev interpolation are exponentially unstable, like the solution of a linear system of equations involving a Vandermonde matrix. This fact, with the Runge phenomenon, have led to a widespread misconception since the 1950s that high-order polynomial interpolation is dangerous and should be avoided.

In fact, polynomial interpolation in Chebyshev points is perfectly well-behaved if you do it right. Indeed, by the change of variables  $x = cos(\theta)$ , it is equivalent to trigonometric interpolation in equispaced points, which nobody worries about. A suitable algorithm is the barycentric interpolation formula (Salzer 1972, proved stable by Higham 2004). More generally there is a barycentric formula for any set of interpolation points.

> Theorem 5.2. Barycentric interpolation in Chebyshev points. The polynomial interpolant through data  $\{f_i\}$  at the Chebyshev points (2.2) is

$$
p(x) = \sum_{j=0}^{n} \frac{(-1)^j f_j}{x - x_j} / \sum_{j=0}^{n} \frac{(-1)^j}{x - x_j},
$$
\n(5.13)

with the special case  $p(x) = f_j$  if  $x = x_j$ . The primes on the summation signs signify that the terms  $j = 0$  and  $j = n$  are multiplied by 1/2.